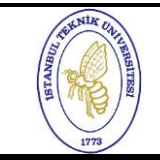

## **SÜREÇ EL KİTABI**

**SEK 08–04-07 Sayfa No 20.12.2010 Rev 00**  $\overline{1/2}$ 

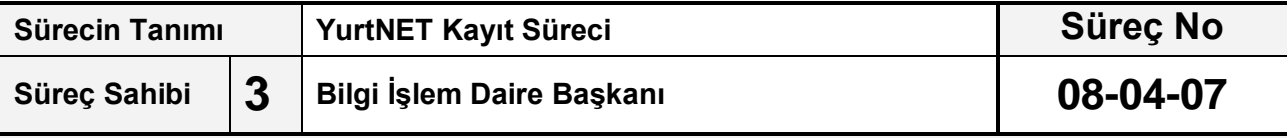

**İTÜ yurtlarında barınan kullanıcıların kablolu internet hizmeti alabilmeleri.** 

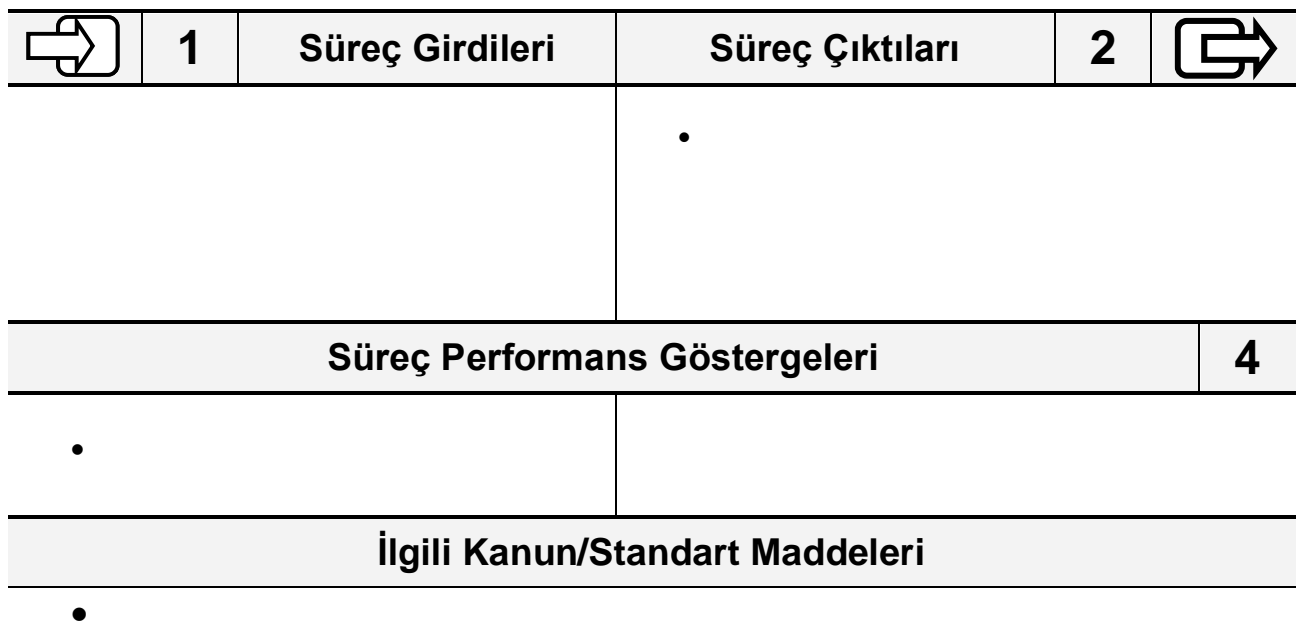

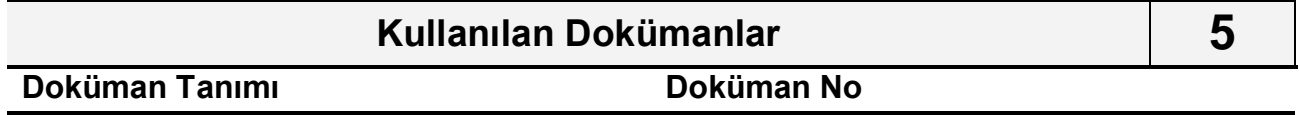

 $\bullet$ 

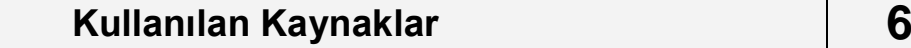

- Bilgisayar
- Kablo
- İnternet Prizi
- yurtnet.itu.edu.tr

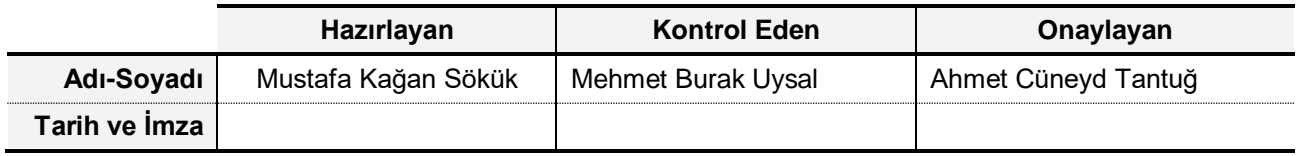

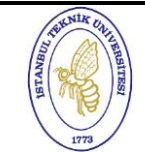

## **SÜREÇ EL KİTABI**

**SEK 08–04-07 Sayfa No 20.12.2010 Rev 00** 2/2

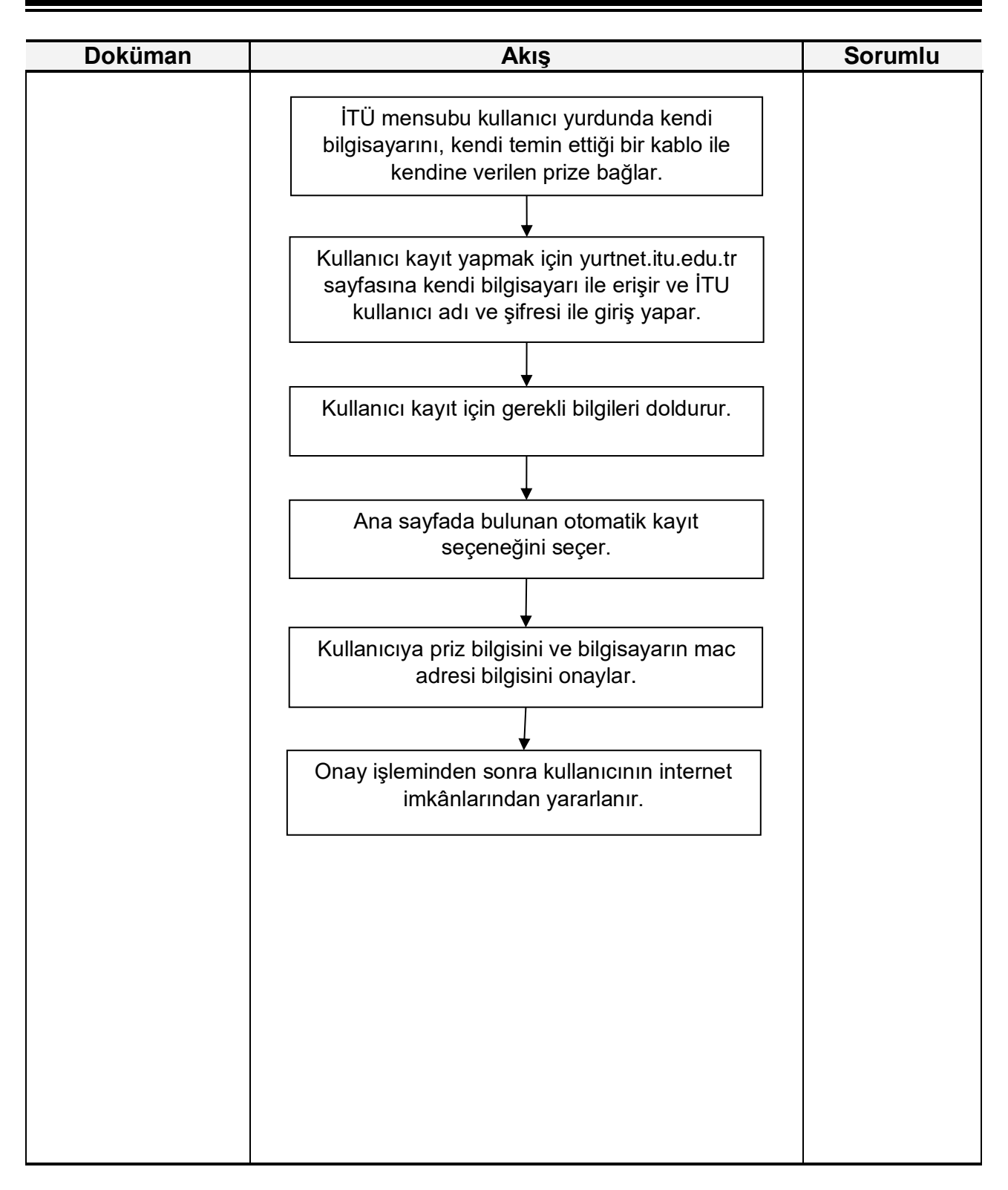

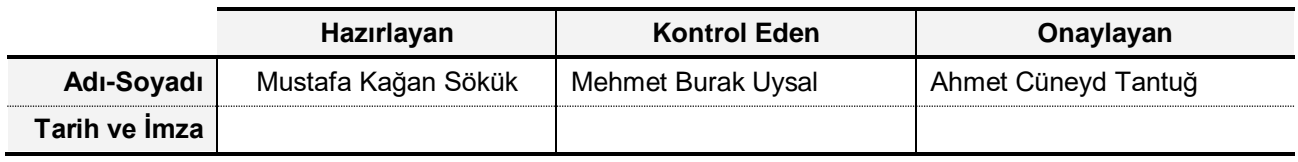